## Matlab Tutorial

- Read Tutorial.
- Run "demo"
- Running Matlab
	- setting the path
		- by cd
		- by path(path,'dir\_path');
		- by startup.m
- Assistancehelp <instruction> lookfor <word>
- Matrix/vector definitionsa=2; or a=2  $b=[1 2 ; 3 4];$  $c=[b b]$ ; or  $c=[b ; b ; a a]$ ;  $v=1:5$ :  $v=1:2:10;$  $v=10:-2:1;$
- Matrix Operations  $c=b+b$ ;  $c=b-b$ ;  $c=b*b$ ;  $c=b.*b$ ;  $c=b*2$ ;  $c=b.*2$ ;  $c=b./2$ ;  $c=b.^2$ ;  $b^2$ ;  $c=b.^{-1}; c=b^{\wedge}-1;$  $c=b$ ;
- Assignments using functions  $a = zeros(2,2); a = ones(2,3);$  $a = ones(3,3);$
- Scalar functions (element by element) abs(b); round(b);
	- $sin(b)$ ;  $cos(b)$ ; ....
	- floor(b); ceil(b);
- Vector functions (column by column)  $max(b)$ ;  $min(b)$ ; sum(b); mean(b);
- Matrix functionssize(b);

```
• Relationsc=(b==2);
  c=(b>2 \& b<=4);
  c=(b \sim=a);• Sub-Matricesa=[1:12];
  b =reshape(a,3,4);
  c=b(:); max(b(:));b(2,1);b(:,2);b(2, :);b(2:3,1:2:4); b([2 3],[1 3]);
  c=(b>2 \& b<4); sum(c(:))
• Control Flow: If
  if expression 
    statementselseif expression
     statementselse statementsend
```
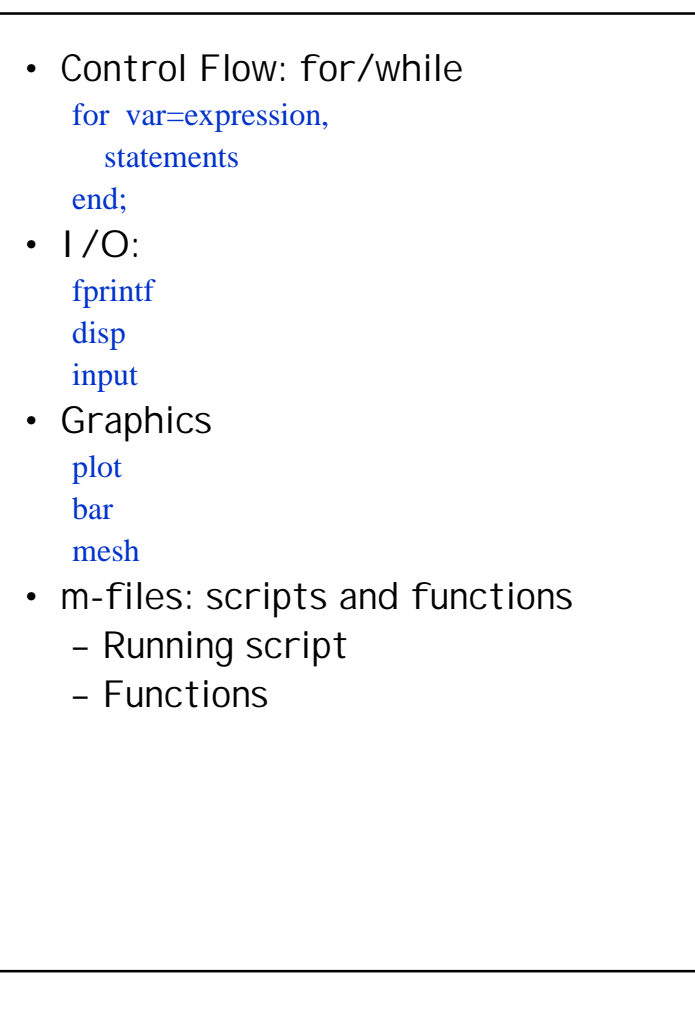

## •Functions

```
function num=ent_num(mat,lb,up)
% num=ent_num(mat,lb,up)
% 
% Input: mat - a matrix
% lb - lower bound% up - upper bound
% Output: returns the number of entries in mat that 
% are >= lb and <= up.
%a=mat>=lb \& mat<=up;num = sum(a(:));fprintf('Num of entries greater than %d and less than %d is %d \n',...
      lb,up,num);
```
**function** [minVal,maxVal]=max\_min(mat) % [minVal,maxVal]=max\_min(mat) % % Input: mat - a matrix % Output: returns the minimum and maximum entry % in matrix mat. % $minVal = min(max(:));$  $maxVal = max(mat(:));$ 

## Supplied functions:

- **readImage.m** reads a grayscale image from a file.
- **writeImage.m** writes a grayscale image into a file.
- **showImage.m** opens a window and displays a grayscale image in its true size.
- **putImage.m** opens a window and displays a grayscale image in a resizable mode.